### **Servicio de Consulta y Recuperación de Comprobantes**

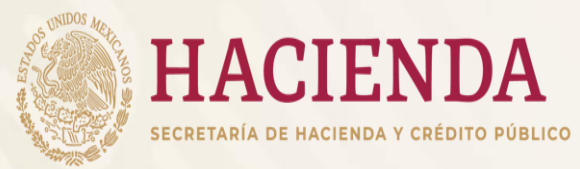

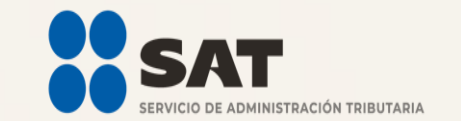

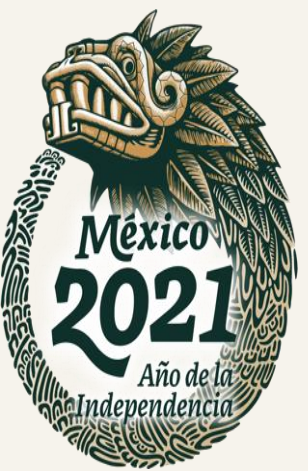

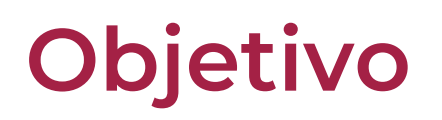

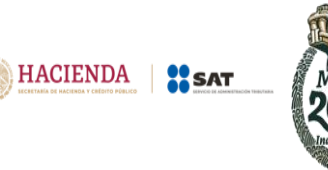

- $\checkmark$  Permitir la recuperación, como emisor o receptor, de hasta 2,000 xml de facturas por día y recupera hasta un millón de registros de la metadata a través del portal.
- $\checkmark$  Habilitar con la e.firma un web service para la recuperación masiva de XML.

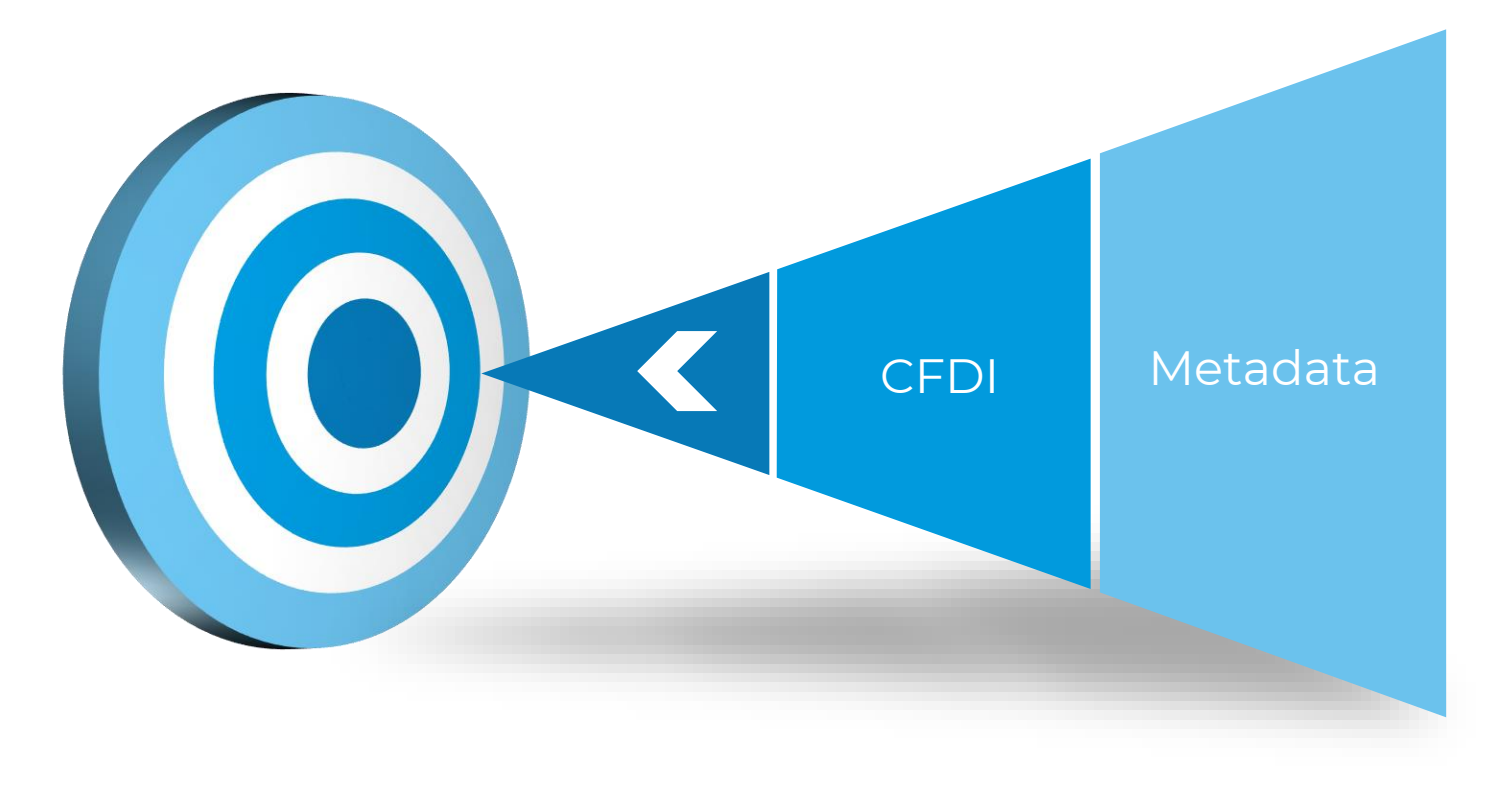

## **Opciones de descarga**

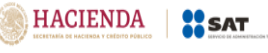

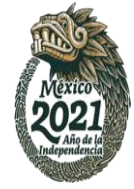

**Recuperación vía Portal del SAT**

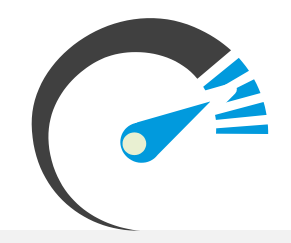

*Hasta 2 mil XML Hasta 1 millón de registros por metadata. CFDI de ingreso, egreso, traslado, nómina, pago y CFDI de retenciones*

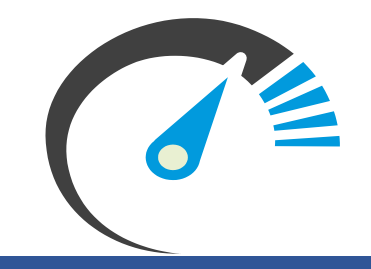

#### ¿Qué es la metadata?

Son los datos representativos de la factura, tales como el folio fiscal, RFC y nombre del emisor, RFC y nombre del receptor, fecha de emisión, fecha de certificación, PAC que certificó, total, efecto del comprobante, estado del comprobante y, en su caso, fecha de cancelación.

**Recuperación 2** por Web Service

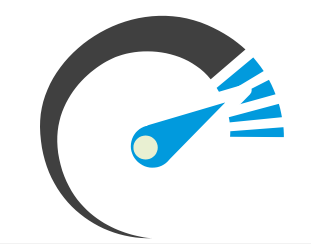

*Hasta 200 mil XML por solicitud Hasta 1 millón de registros de metadata. No existe límite en el número de solicitudes.*

## **Portal del SAT**

#### **Servicio de Recuperación CFDI**

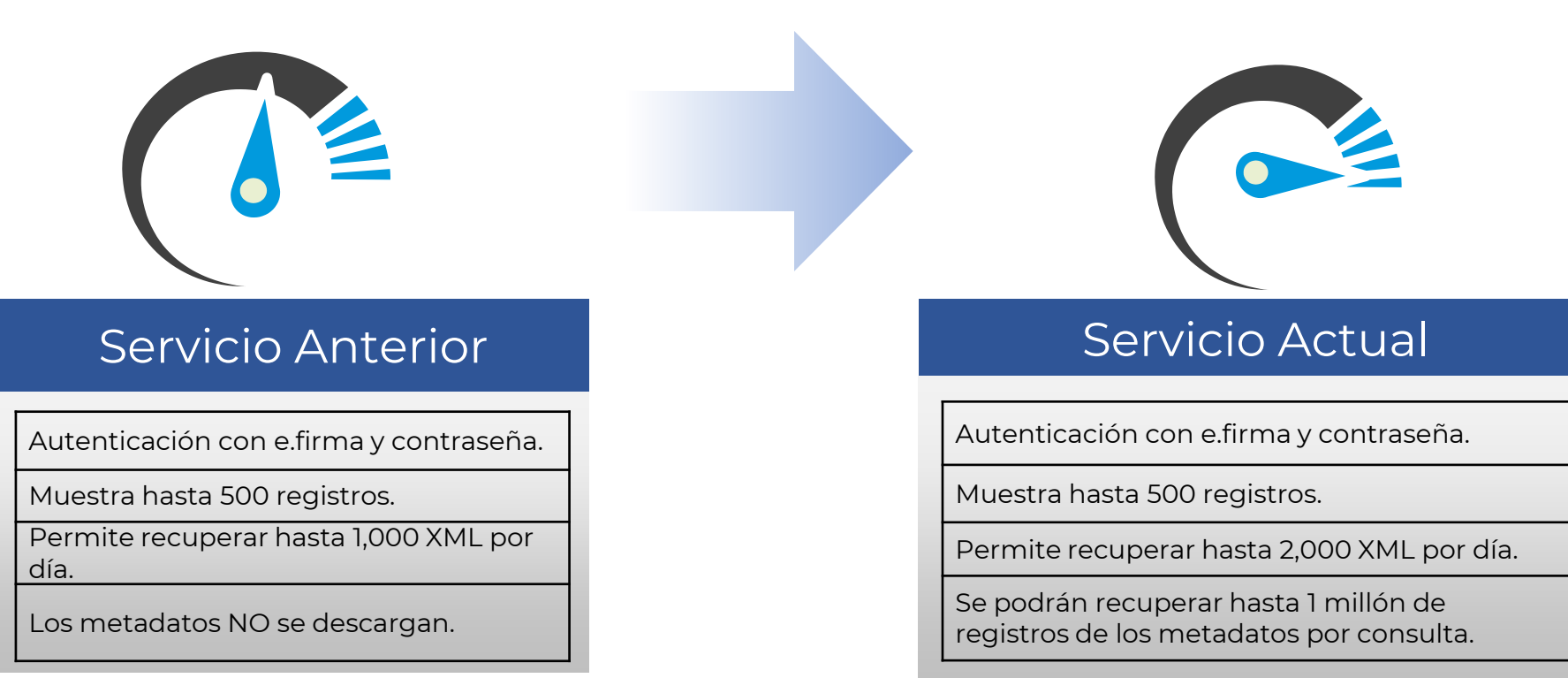

Sólo el *Emisor* o él *Receptor* podrán realizar la consulta y recuperación.

Las consultas se pueden realizar por Folio fiscal o por periodo.

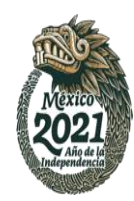

HACIENDA | **SAT** 

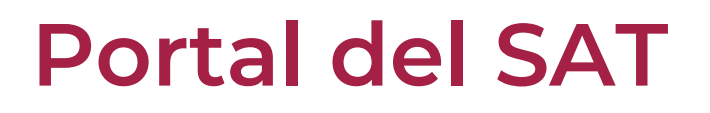

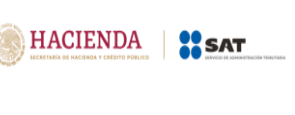

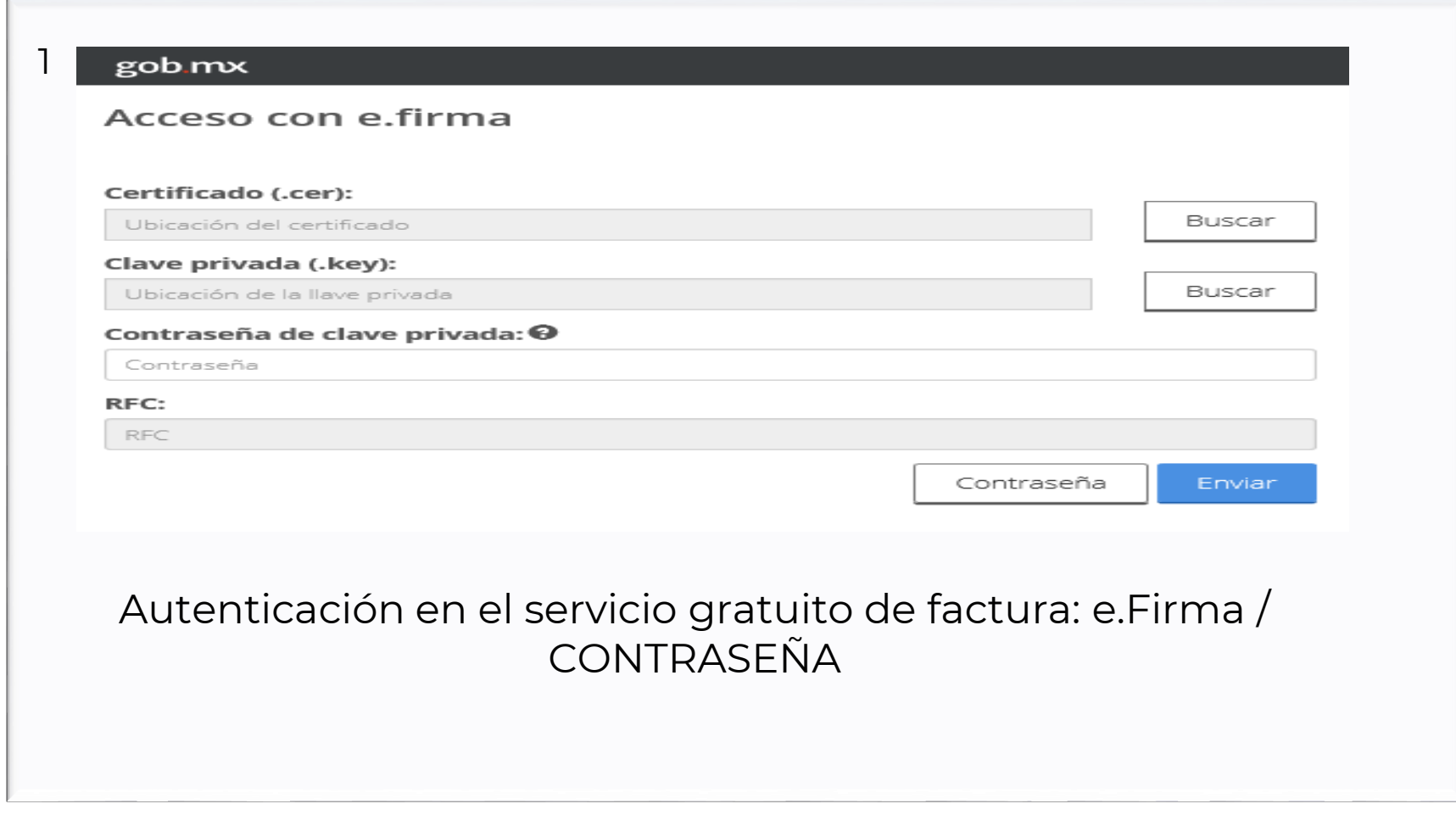

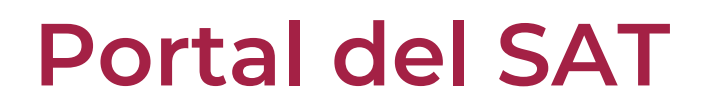

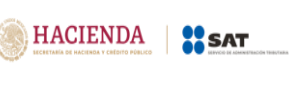

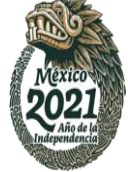

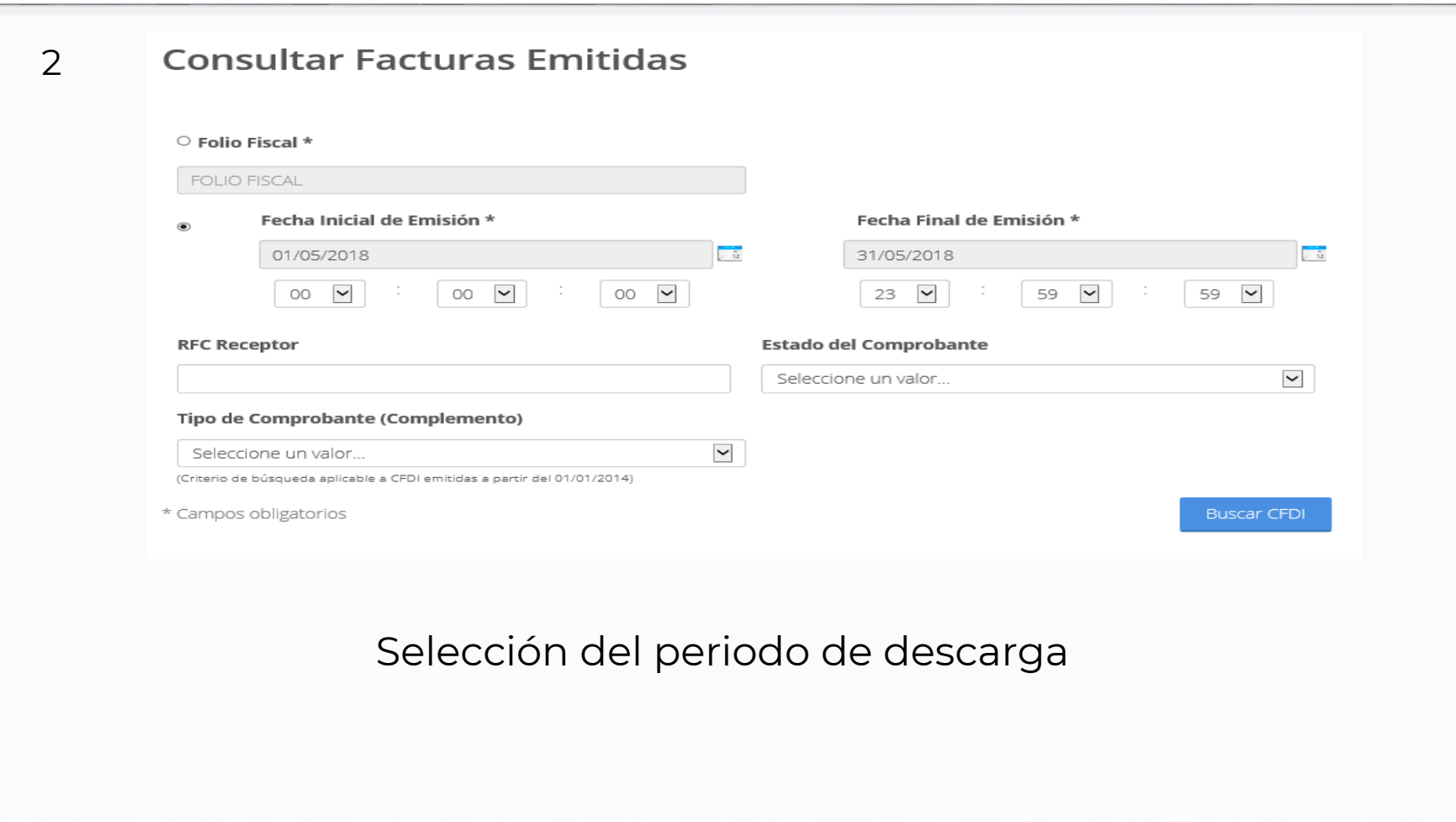

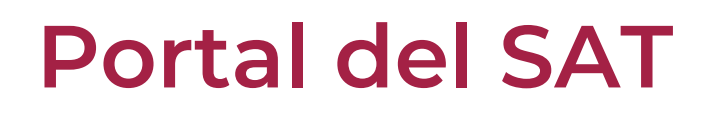

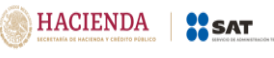

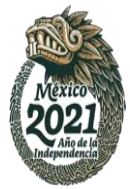

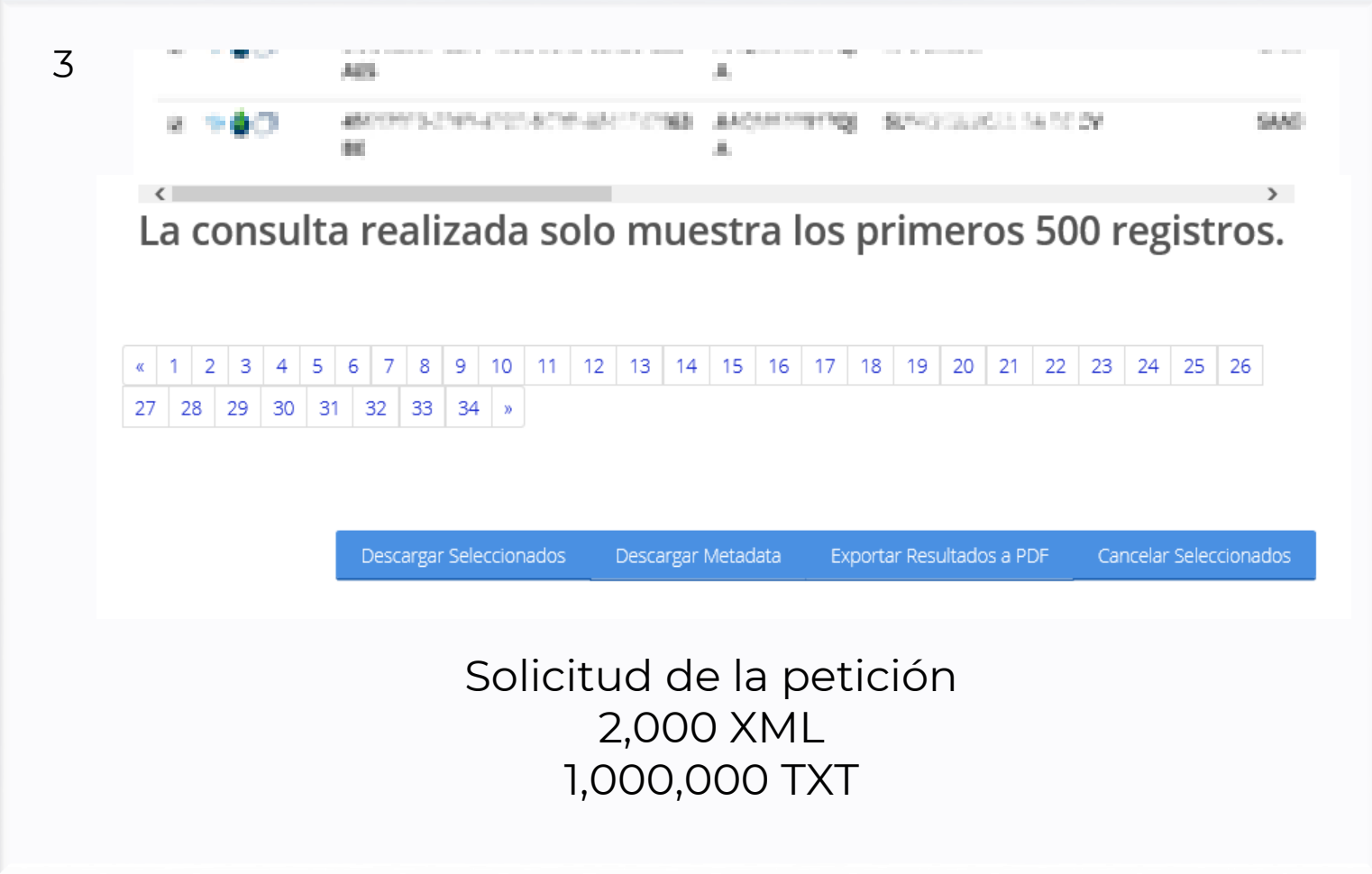

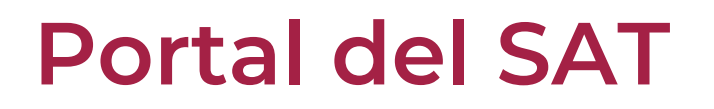

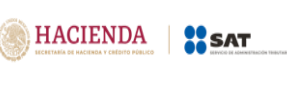

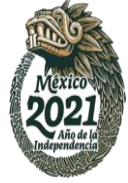

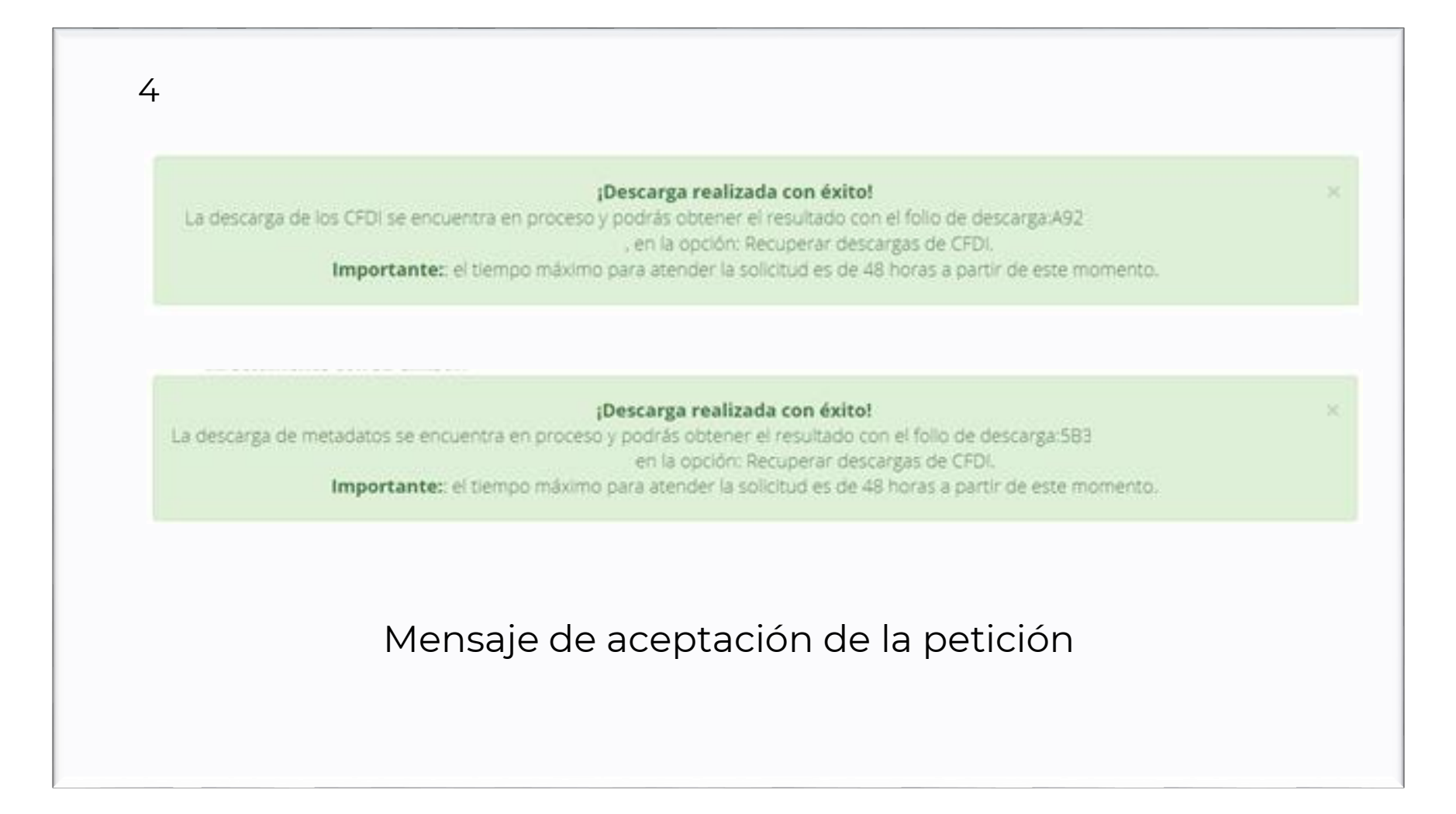

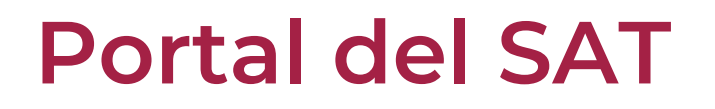

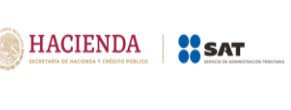

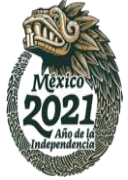

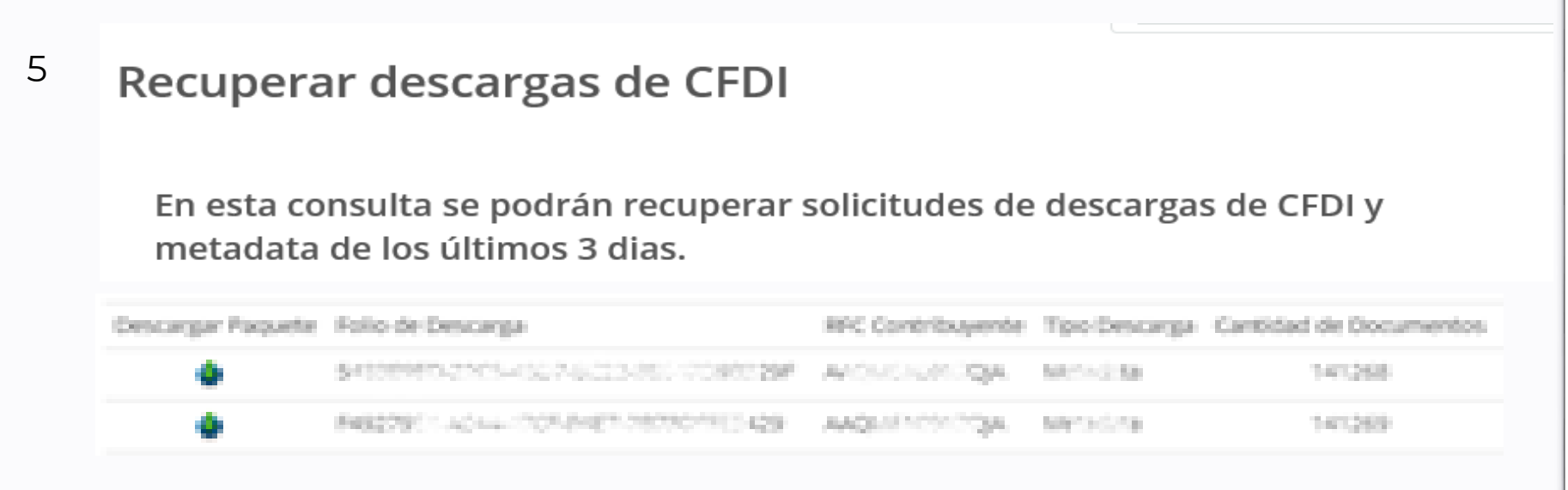

Consulta y descarga de los xml y el resumen en listado txt.

# **¿Qué se obtiene?**

HACIENDA | **AS SAT** 

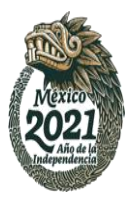

XML

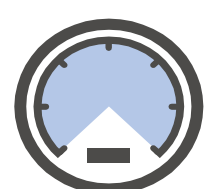

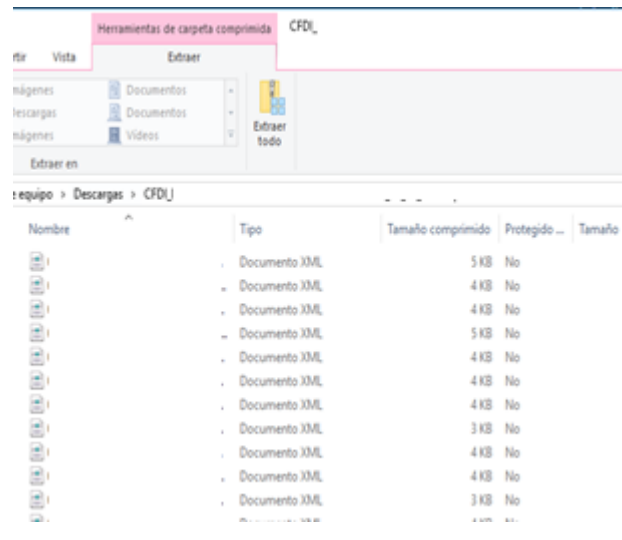

- $\checkmark$  Recupera sólo 500 registros en forma XML por consulta.
- $\checkmark$  Se podrá al día recuperar 2,000 XML.

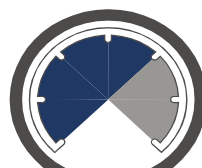

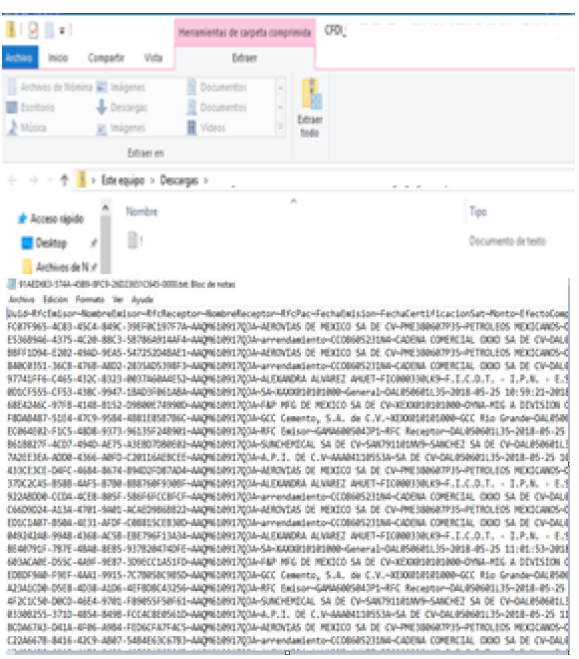

 $\checkmark$  Recupera hasta 1 millón de registros

### Metadata Relación en PDF

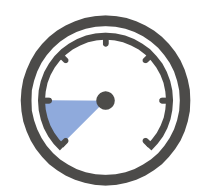

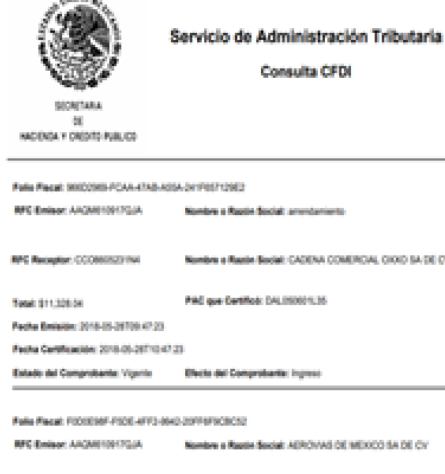

.<br>Historia

**KOAL GIOID BADE DV** 

DODO SA DE CV MC Receptor: PAE360607P36 Nombre e Razón Bocial: PETROLEOS MEXICANOS PAC que Certificó: DALISBOSL35 Tetal: 57,280.00 Peche Emission: 2016-05-28700.47.05 Fecha Cartificación: 2018-06-28710-67.35 Estado del Comprobante: Vigente Electo del Comprobante: Ingreso

- $\checkmark$  Recupera sólo 500 registros por consulta con información básica.
- $\checkmark$  Sólo en el portal

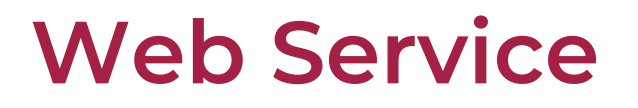

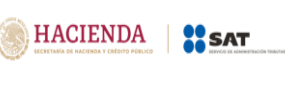

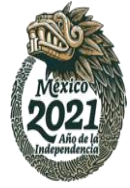

### **Servicio de Recuperación vía WS**

los

por

Autentica ción con e.firma.

Permite recuperar hasta 200,000 XML por solicitud. Se podrán recuperar hasta 1 millón de registros de metadatos consulta.

*CFDI de ingreso, egreso, traslado, nómina, pago y CFDI de retenciones e información de pagos.*

Sólo el *Emisor* o el *Receptor*  podrán realizar la consulta y recuperación

## **Flujo de operación web service**

HACIENDA SSAT

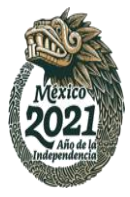

### *Web service con 4 métodos*

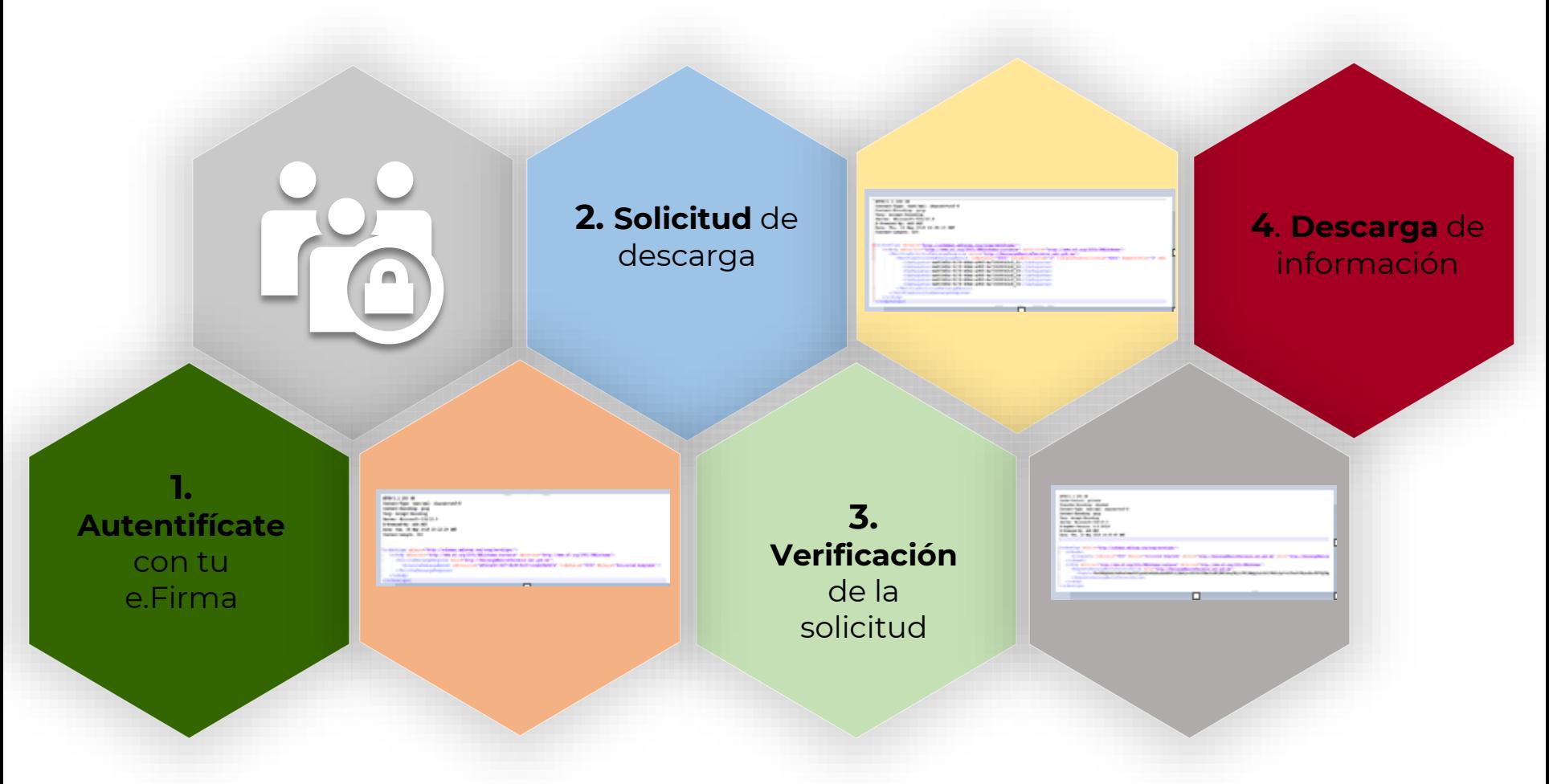

### **Web Service**

#### **Respuestas de la solicitud de descarga**

### Solicitud Verificación

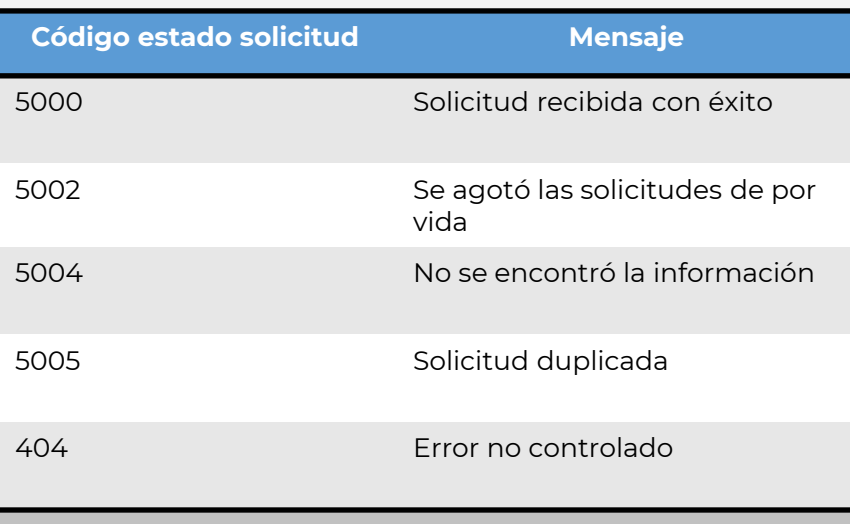

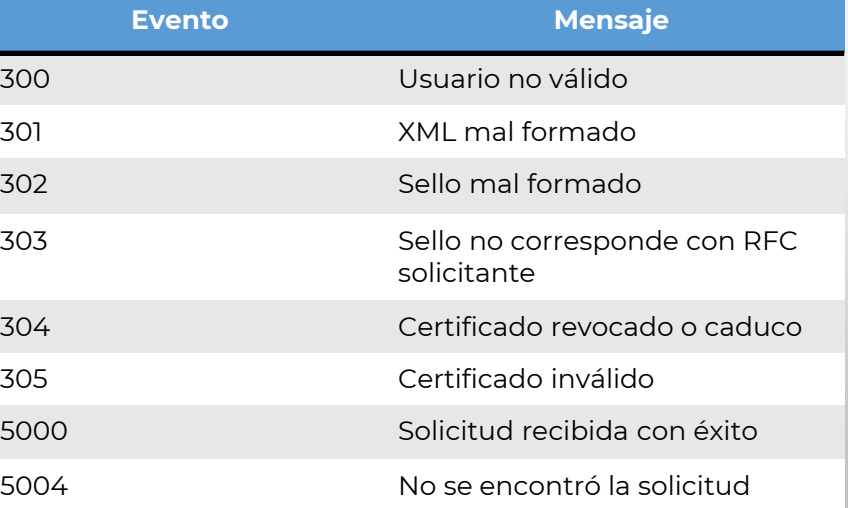

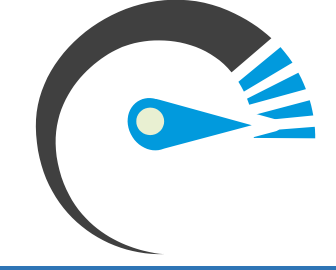

HACIENDA SAT

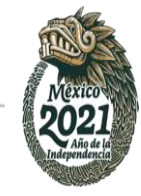

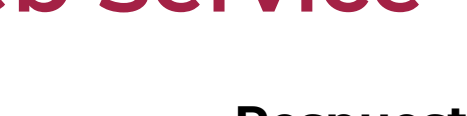